Tietokantojen perusteet k2004Helsingin yliopisto/TKTL Tietokantojen perusteet, s 2007 SQL-alikyselyt

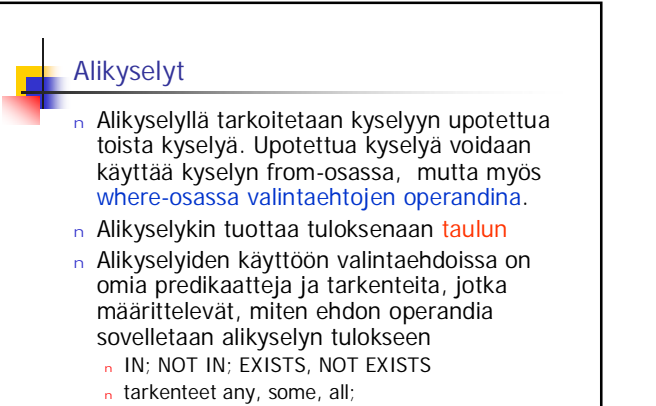

1

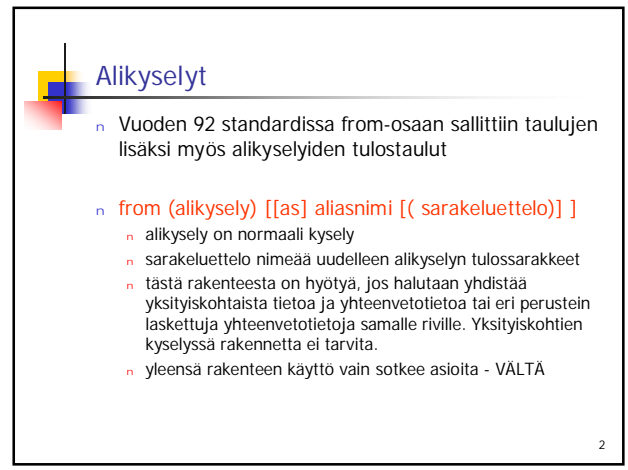

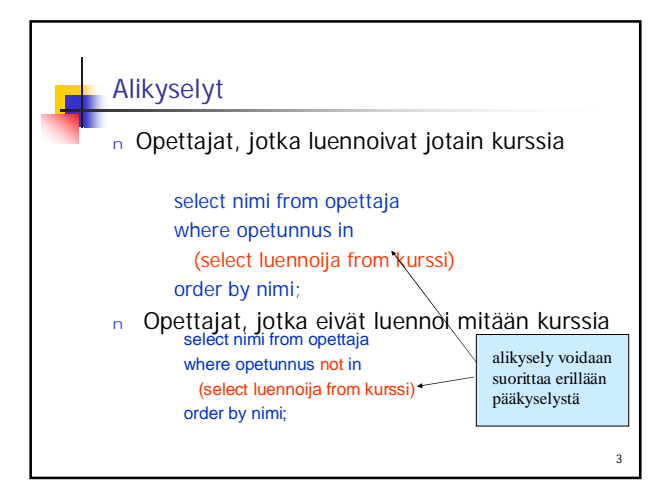

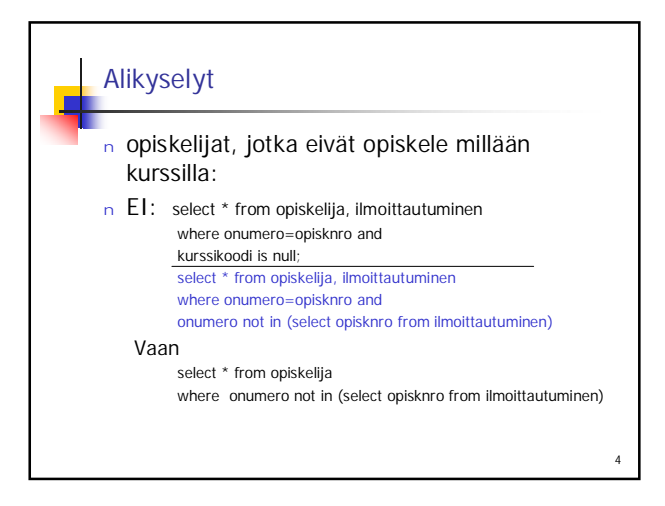

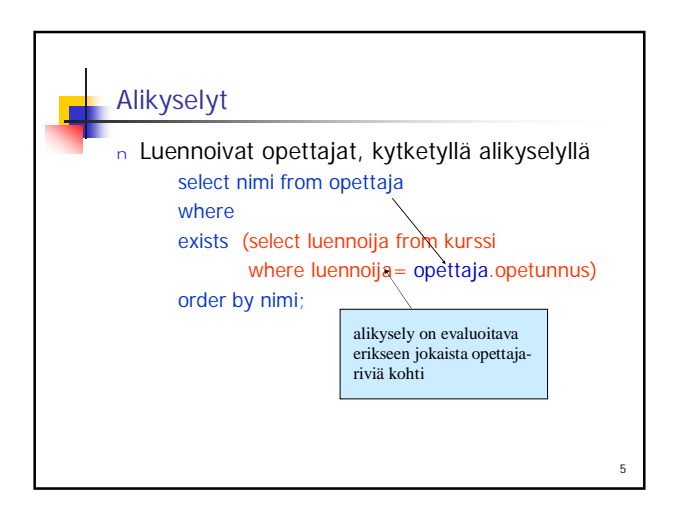

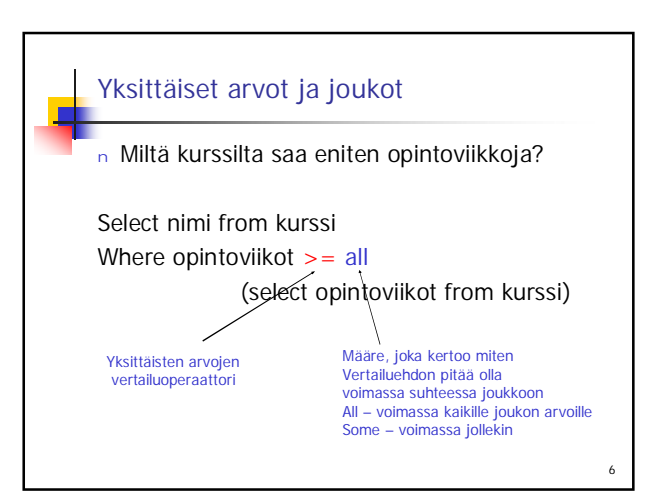